#### Использование Facet API

Андрей Токмаков a.tokmakov@gosbook.ru http://gblab.ru/

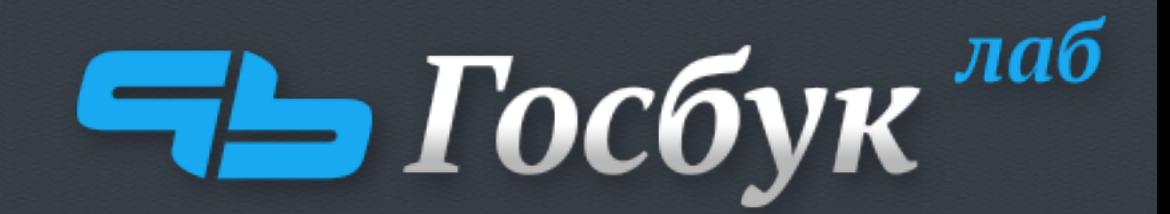

IT решения для госсектора и бизнеса

### What is a facet

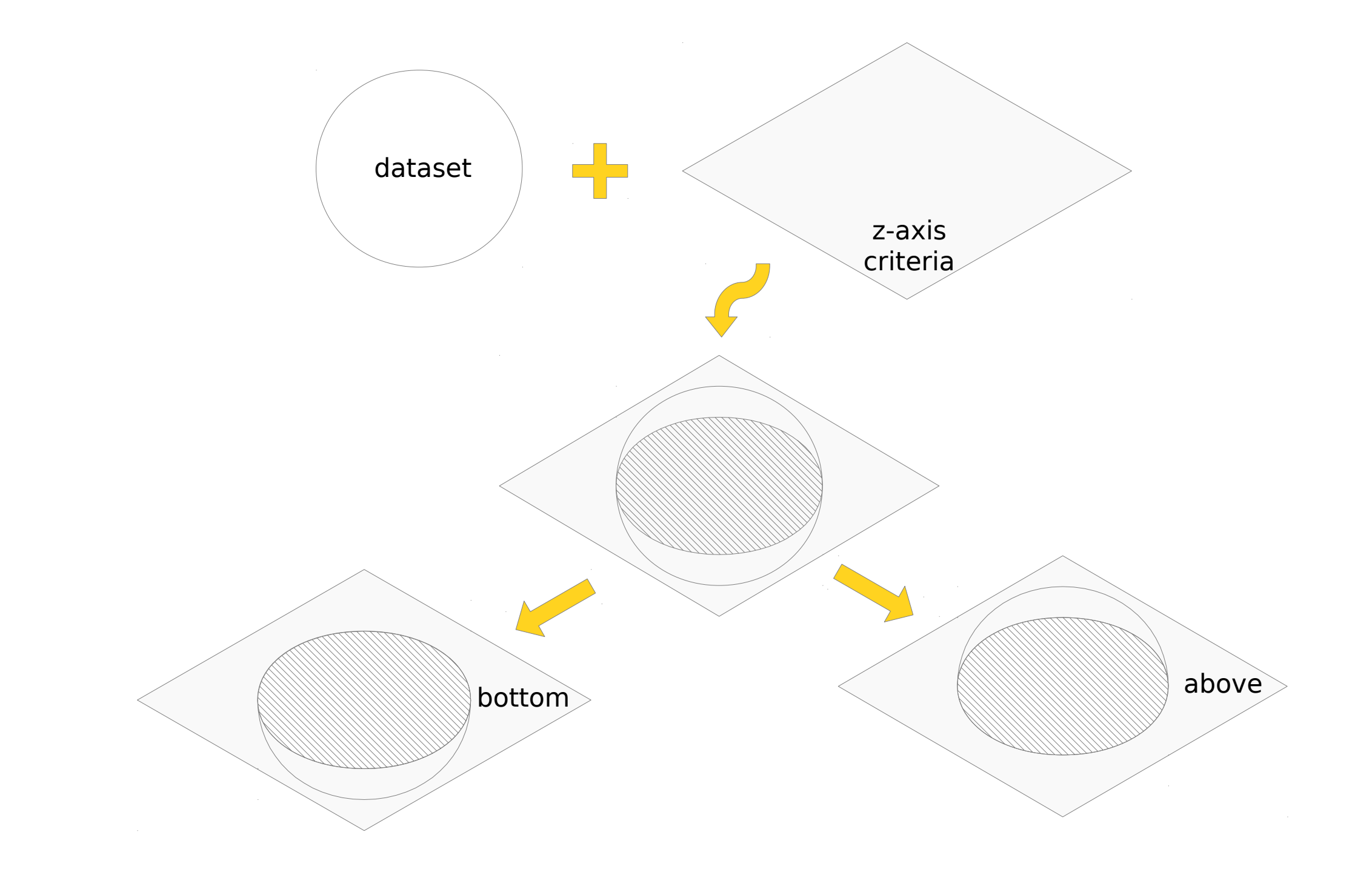

#### What is a facet

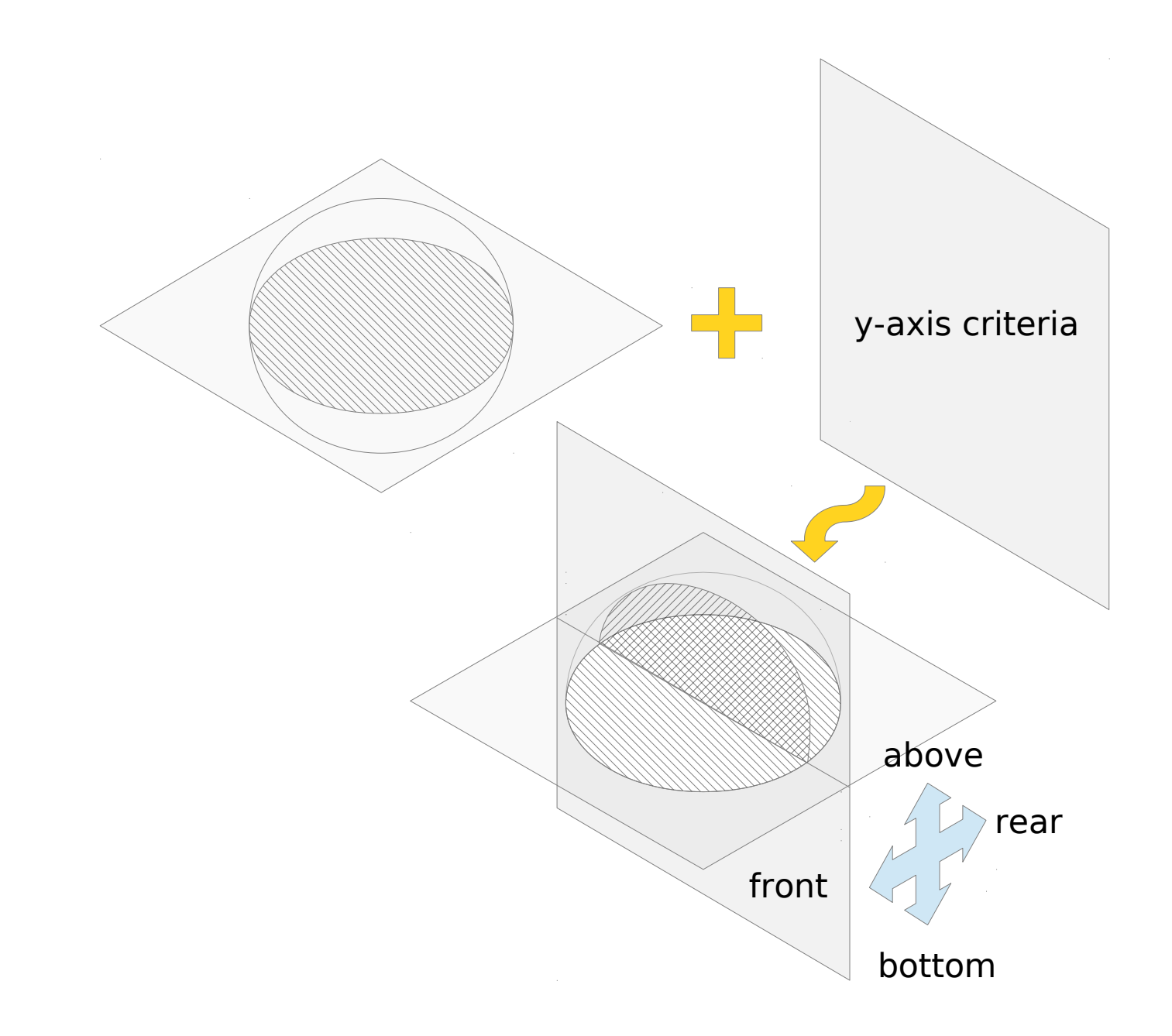

#### What is a facet

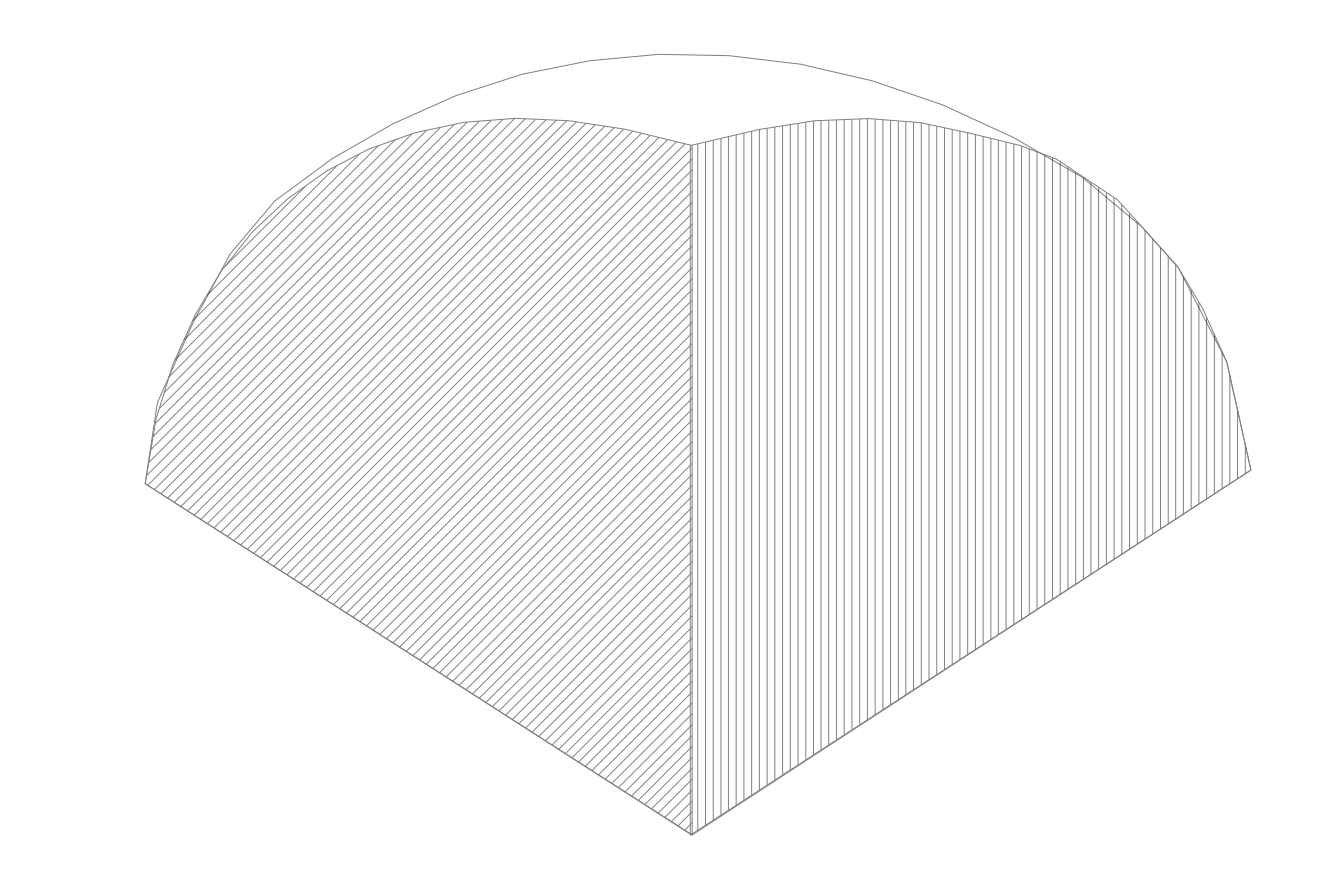

# Facet vs. Exposed filters

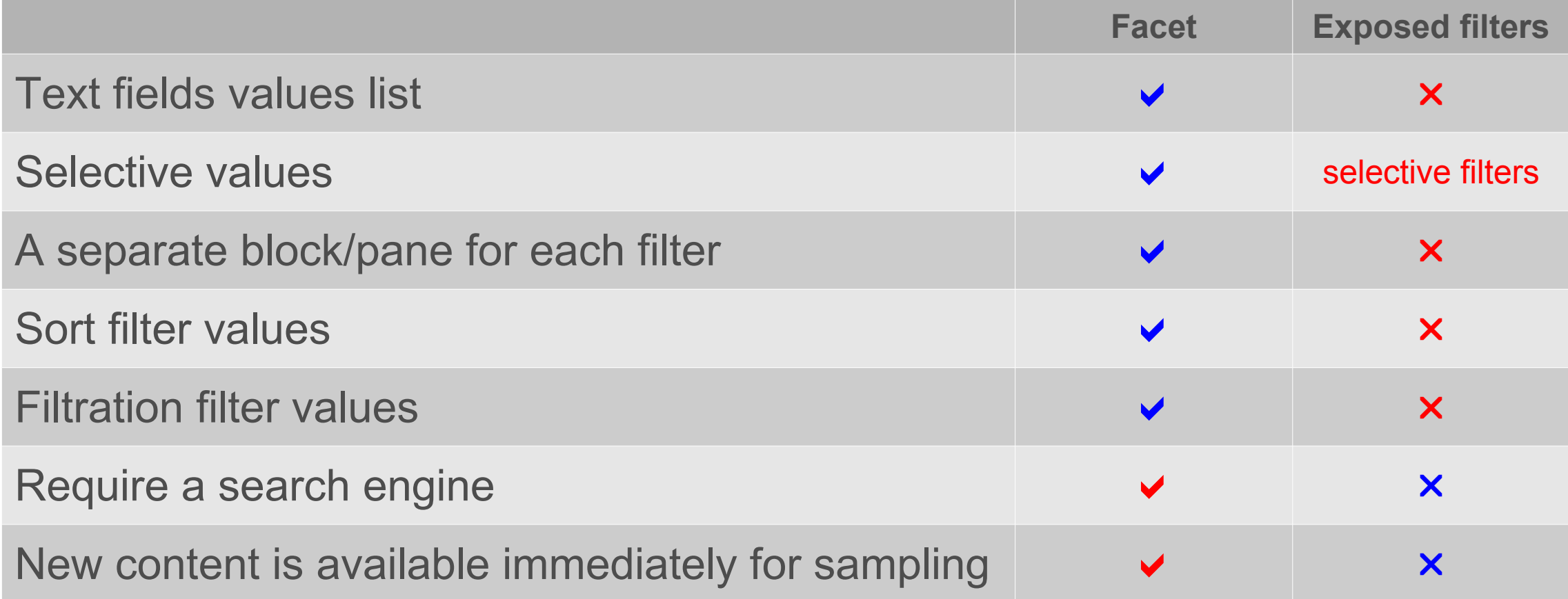

### Search API

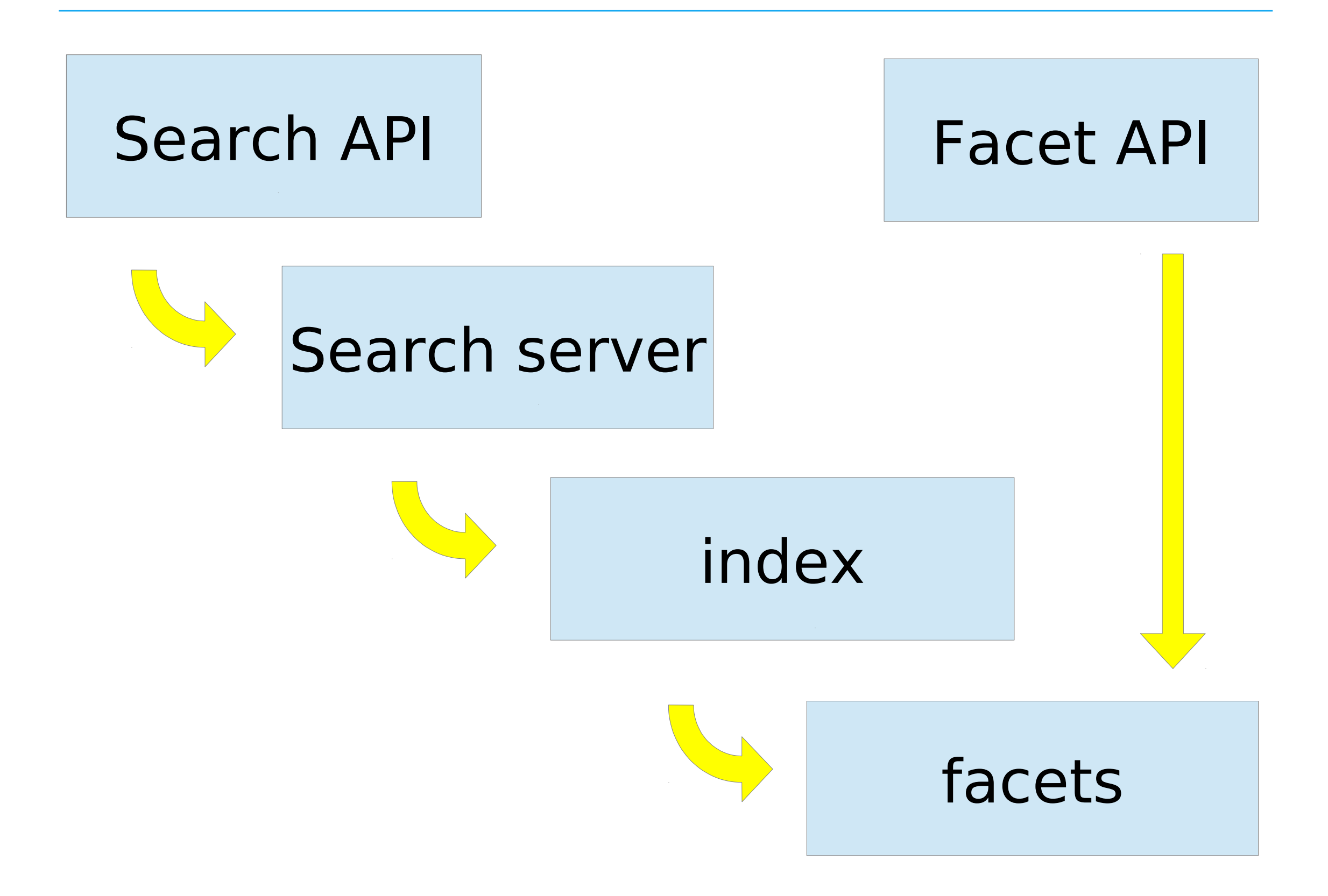

## Required modules

Facet API Search API Search views Search facets

 $+$ 

Search backend

#### Search servers

### DB search: Service:

Search API Database Search Search API MongoDB Fuzzy Search

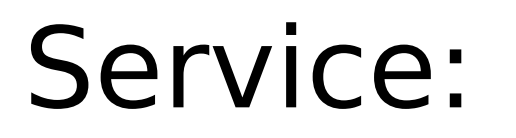

Search API Solr search Search API Sphinx

«OR» query condition Full-text index Stemming

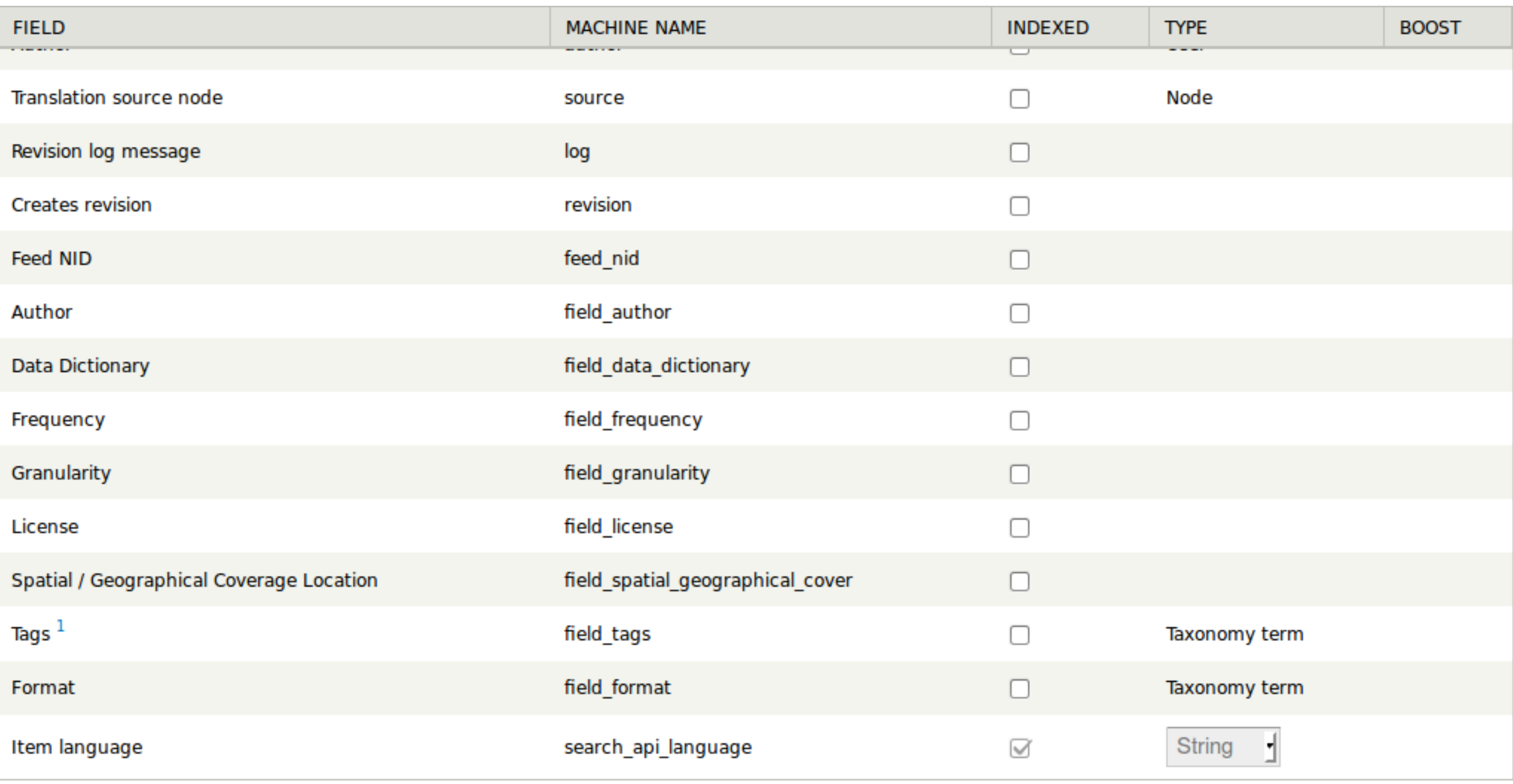

#### $1$  Multi-valued field

Save changes

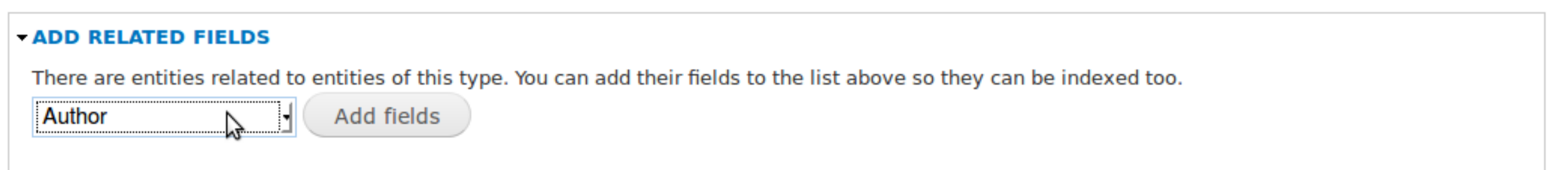

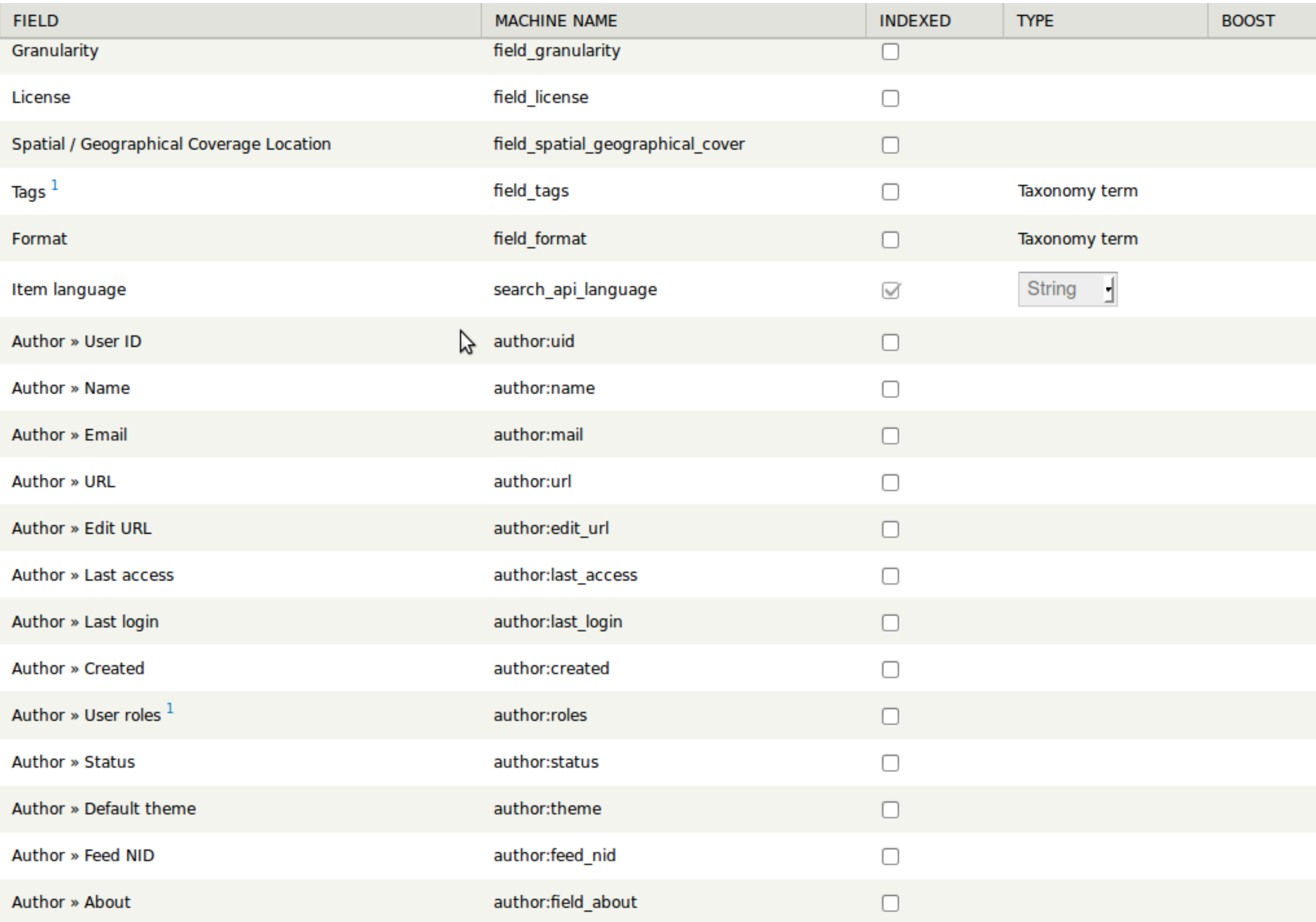